## اكتب مشهدا واحدا تتذكره من تجربتك واعتبره موضوع وعين رقم. يمكنك أن تترك بعض الهوامش في الاستمارة. ضع خطا تحت الأجزاء المهمة .2استمارة الحالة الحقيقية)1( الموضوع ) ( \*الرجاء طباعة االستمارة اذا لم يكن كافيا

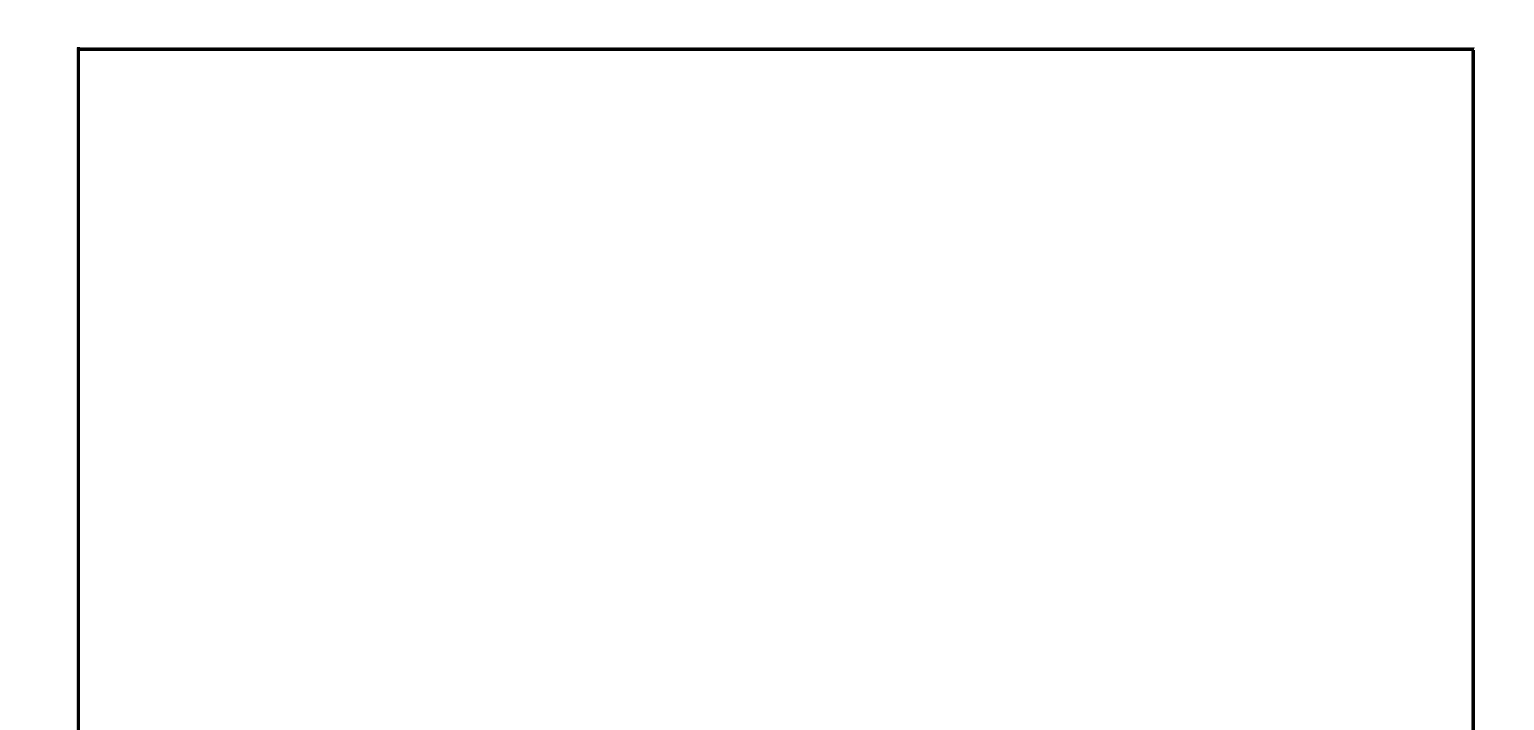